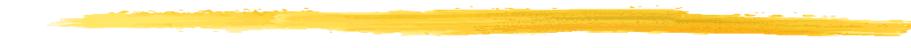

# **Scan Conversion**

- Drawing Lines
- Drawing Circles

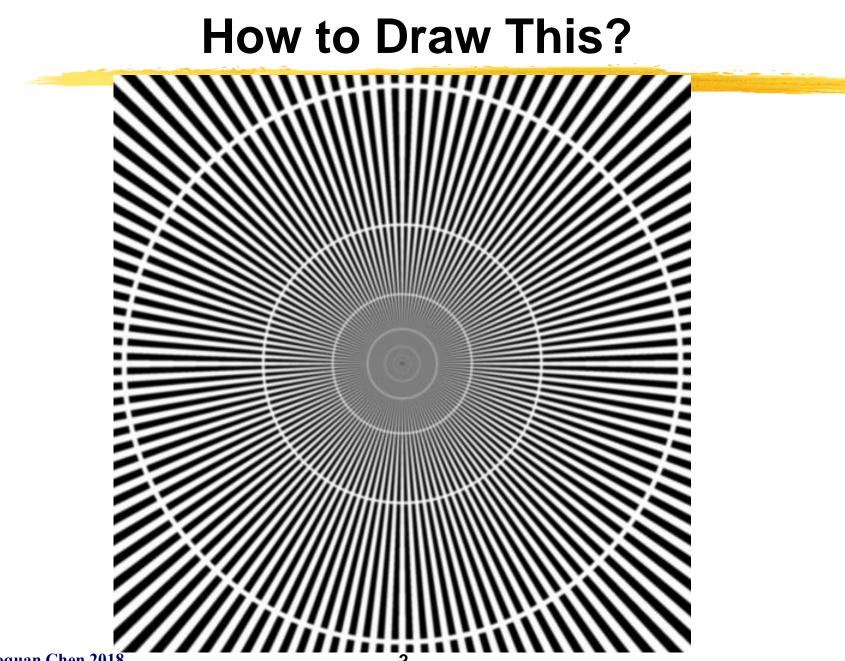

Baoquan Chen 2018

#### **Start From Simple**

#### How to draw a line: y(x) = mx + b?

#### Scan Conversion, a.k.a. Rasterization

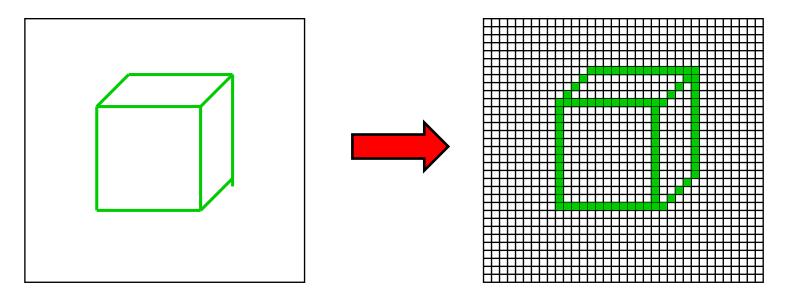

#### **Ideal Picture**

**Raster Representation** 

#### Scan Conversion: Process of converting shapes to raster

# **Scan Conversion Algorithms**

- A discrete set of pixels can only *approximate* a continuous geometric object
- This means that scan conversion usually introduces error
- Properties of good scan conversion algorithms:
  - Accuracy
  - Efficiency
- Challenges
  - Modify all the right pixels
  - Modify only the right pixels
  - Calculate their values correctly
  - Do it quickly
- So, start with a correct algorithm and optimize it

## **A Really Simple Line Algorithm**

- Equation for a line: *y*(*x*) = *mx* + *b* (0<= *x* < 1)
- Step along one pixel at a time in the "fast" direction, here x direction, fill in one pixel per column
- So, just evaluate for each x

```
void line (int x0, int y0, int x1, int y1){
    float m = whatever;
    float b = whatever;
    int x;
    for(x=x0;x<=x1;x++) {
        float y= m*x + b;
        draw_pixel(x,Round(y));
    }
}</pre>
```

- Certainly correct, but slow:
  - integer add, cast to float, floating multiply and add, plus round every step.

# **Lines: DDA Algorithm**

- Optimize the previous to remove multiply from inner loop.
- If we know y(x), we can calculate y(x+1):

```
y(x+1) = mx + m + b = y(x) + m
```

```
void line (int x0, int y0, int x1, int y1){
   float y = y0;
   float m = (y1 - y0) / (float) (x1 - x0);
   int x;
   for(x=x0;x<=x1;x++) {
      draw_pixel(x,Round(y));
      y += m;
   }
}</pre>
```

- This is called Differential Digital Analyzer (DDA)
- Problem: Floating-point add and rounds are expensive

```
Baoquan Chen 2018
```

#### **Bresenham's Algorithm**

This does the right thing (same as DDA) at a **cost of only 2 or 3 integer adds per point**. (assumes sorted endpoints, 0<slope<1)

```
void draw_line(int x0, int y0, int x1, int y1) {
    int x, y = y0;
    int dx = 2*(x1-x0), dy = 2*(y1-y0);
    int dydx = dy-dx, F = dy-dx/2;

    for (x=x0 ; x<=x1 ; x++) {
        draw_pixel(x, y);
        if (F<0) F += dy;
        else {y++; F += dydx;}
    }
}</pre>
```

why does this work?

**Baoquan Chen 2018** 

#### **Implicit Function for a Line**

Line **L** from 
$$[x_0, y_0]$$
 to  $[x_1, y_1]$ .  
 $\mathbf{P}_0 = [x_0, y_0]$ ,  
 $\mathbf{P}_1 = [x_1, y_1]$ .  
 $dx = x_1 - x_0$ ,  $dy = y_1 - y_0$   
 $\mathbf{N} = [dy, -dx]$   
implicit function :  $F(\mathbf{P}) = 2\mathbf{N} \cdot (\mathbf{P} - \mathbf{P}_0)$ 

 $F = 0 \rightarrow \mathbf{P}$  is on  $\mathbf{L}$ 

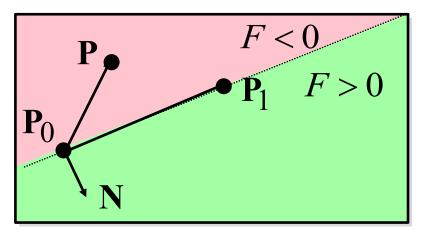

Why the factor of 2? Because we're going to divide by 2 later.

# Line Drawing: Which Pixel is Next?

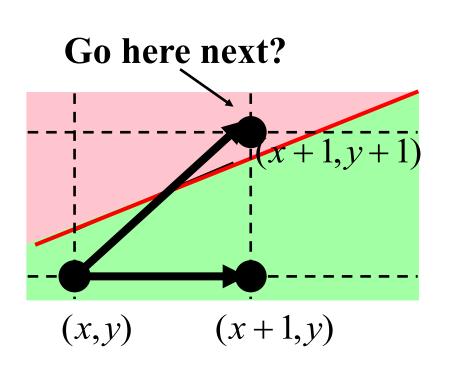

- Assume:
  - 0 < slope < 1
  - sorted endpoints,  $x_0 < x_1$
- At each step:
  - Current point is (x,y)
  - Next point is pixel (x+1,?) that's closest to the actual line
  - Do we increment x and y or only x?
- Use the implicit function to decide!

#### **Use the Implicit Function**

• Idea: Test the half-way point (x+1, y+1/2)

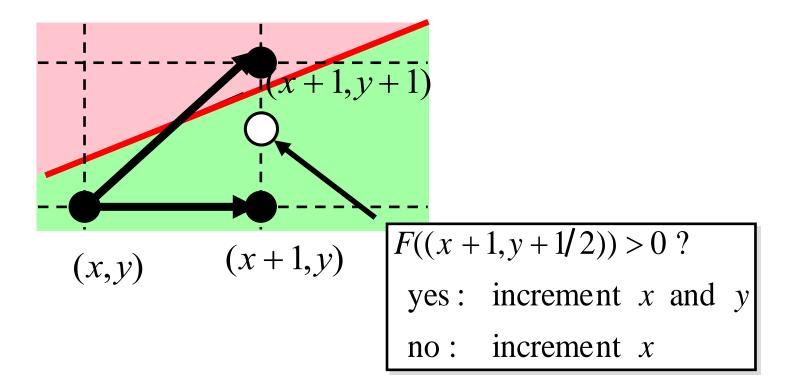

#### Trick: Incrementally Update F

$$\mathbf{P} = (x, y), \Delta = (1, 1/2)$$
$$F(\mathbf{P}) = \mathbf{N} \cdot (\mathbf{P} - \mathbf{P}_0)$$
$$F(\mathbf{P} + \Delta) = \mathbf{N} \cdot (\mathbf{P} + \Delta - \mathbf{P}_0)$$
$$= F(\mathbf{P}) + \mathbf{N} \cdot \Delta$$

• What we care about here is only the sign of **F**, so multiply the function by 2 to avoid floating point calculation

#### **Trick: Incrementally Update F**

$$F(\mathbf{P}) = 2\mathbf{N} \cdot (\mathbf{P} - \mathbf{P}_0)$$
$$F(\mathbf{P} + \Delta) = 2\mathbf{N} \cdot (\mathbf{P} + \Delta - \mathbf{P}_0)$$
$$= F(\mathbf{P}) + 2\mathbf{N} \cdot \Delta$$

• Computing *F*(P) requires a dot product:

#### -2 multiplications and 1 add

• But computing  $F(P+\Delta)$  requires only 1 add

# -The 2N• $\Delta$ term is constant - it only needs to be calculated once

• ∆ is [1,0] or [1,1]

# **Decision Variable F**

- $F_{0} = F(\mathbf{P}_{0} + [1, 1/2])$ =  $F(\mathbf{P}_{0}) + \mathbf{N} \times [2, 1]$
- $\mathbf{N} = [dy, -dx]$
- $F = F + 2\mathbf{N} \times \Delta$

#### where

$$\Delta = [1,0]$$
 or  $[1,1]$   
i.e.,

 $F = F(P_0) + 2dy - dx$ If F < 0 F = F + 2dyor If F > = 0 F = F + 2 dy - 2dx

- Initialize x, y, F
- Loop until end of line:
  - -draw pixel (x,y)
  - increment x
  - if F>0, increment y
  - increment F according to whether  $\Delta$  is [1,0] or [1,1]

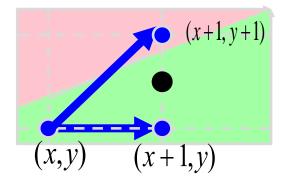

#### **Bresenham Line Algorithm**

This does the right thing (same as DDA) at a **cost of only 2 or 3 integer adds per point**. (assumes sorted endpoints, 0<slope<1)

void draw\_line(int x0, int y0, int x1, int y1) {
 int x, y = y0;
 int dx = 2\*(x1-x0), dy = 2\*(y1-y0);
 int dydx = dy-dx, F = dy-dx/2;

**Baoquan Chen 2018** 

# Line Drawing, Cases by Octant

- The algorithms for drawing lines need to step along one pixel at a time in the "fast" direction, which depends on the slope of the line
- We also have to worry about reversed end point order (drawing from large to small X, for example).
- This gives us 8 cases.

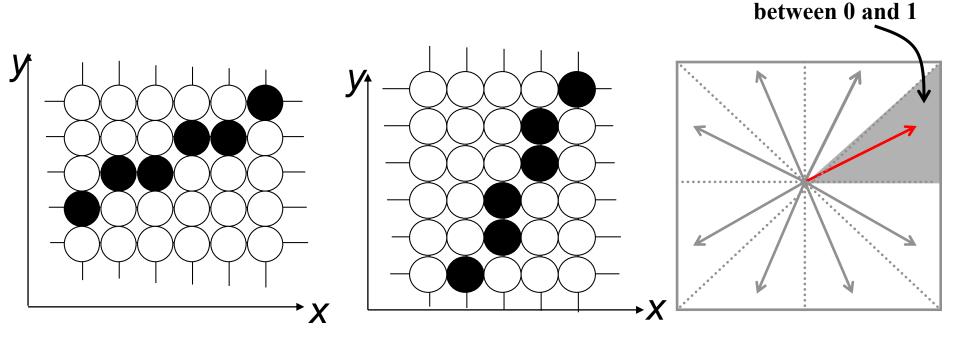

We'll assume slope is

### **Bresenham Algorithm for Circles**

- Same approach as line algorithm
  - use a decision variable formula derived for a circle (F = x<sup>2</sup> + y<sup>2</sup> r<sup>2</sup>)
- Eightfold symmetry
  - only compute the points for one octant use sign flips to give the rest
- Extends to general conics (ellipses...)

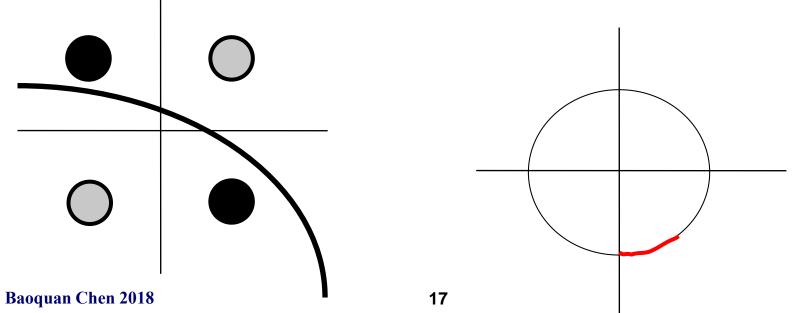

### **Bresenham Circle Algorithm**

This draws a circle by calculating in one octant and re-using the resulting point 8 times

```
void draw circle(int radius) {
       int x = 0, y = radius;
       int d = 1-radius;
       while (y>x) {
           if (d<0) /* select East point next */
              d += 2 \times x + 3;
           else { /* select South-East point next */
              d += 2*(x-y) + 5;
              V--;
           }
           x++;
          draw 8 pts(x,y); /* draws point in each octant */
       }
                               18
Baoquan Chen 2018
```

#### Scan Converting Filled, Convex Polygons

- Find top and bottom vertices
- Make list of edges along left and right sides
- For each scanline from top to bottom
  - There's a single span to fill
  - Find left & right endpoints of span, xl & xr, (can use Bresenham's algorithm
  - Fill pixels inbetween xl & xr
- If you don't do all of the above carefully, cracks or overlaps between abutting polygons result!

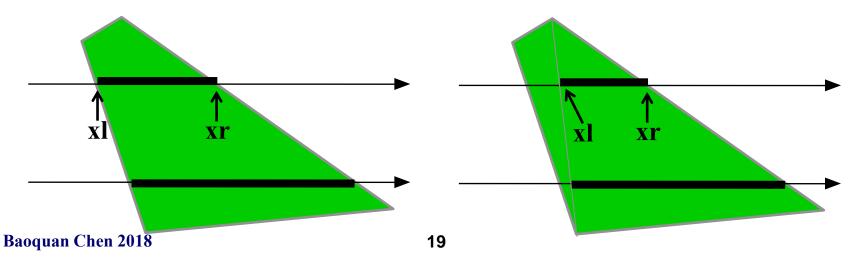

#### Scan Converting Filled, Concave Polygons

- For each scanline
  - Find all the scanline/polygon intersections
  - Sort them left to right
  - Fill the interior *spans* between intersections
  - Parity Rule: odd ones are interior, even are exterior

• Or, triangulation

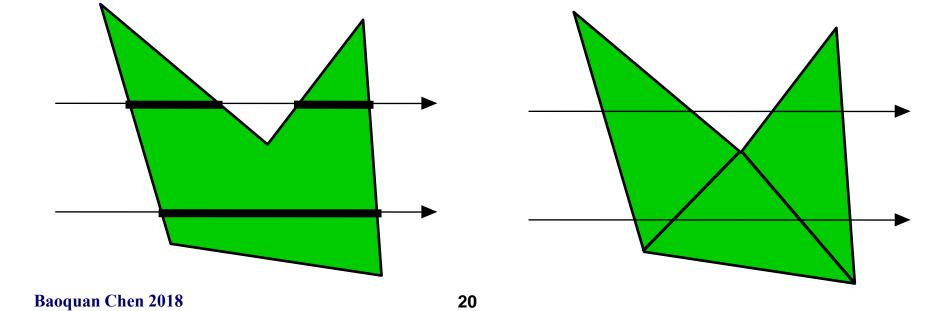

#### **Color Interpolations**

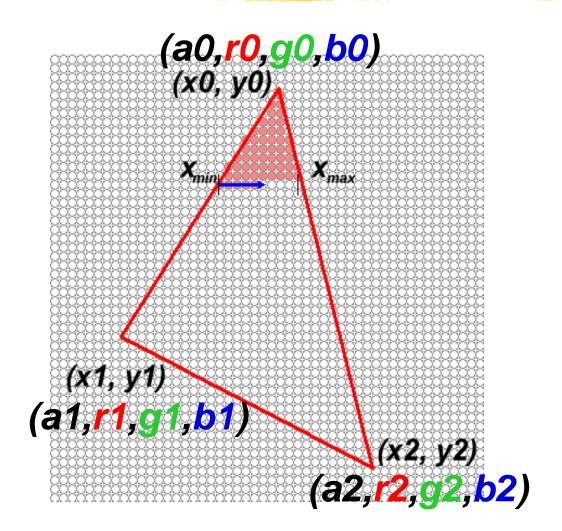

#### **Review on Interpolation**

• Linear Interpolation

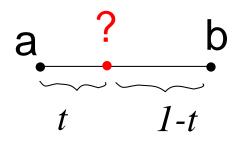

? = 
$$a(1-t)+bt$$
  
=  $a + (b-a)t$ 

• Bilinear Interpolation

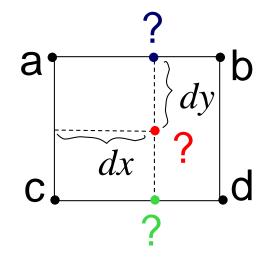

? = 
$$a(1-dx)+bdx$$
  
? =  $c(1-dx)+ddx$   
? =  $?(1-dy)+?dy = ? + (?-?)dy$   
=  $a(1-dx)(1-dy)+bdx(1-dy)$   
+ $c(1-dx)dy+ddxdy$ 

**Baoquan Chen 2018** 

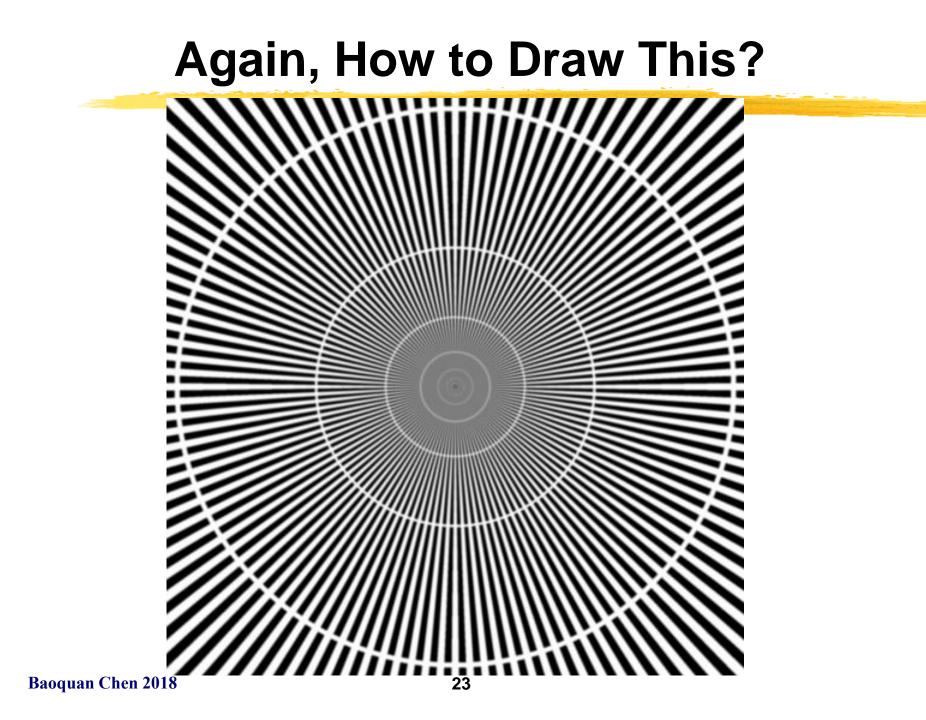

### Aliasing

#### Samples don't capture geometry changes - Not dense enough!

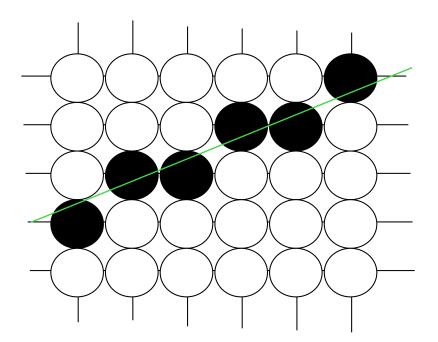

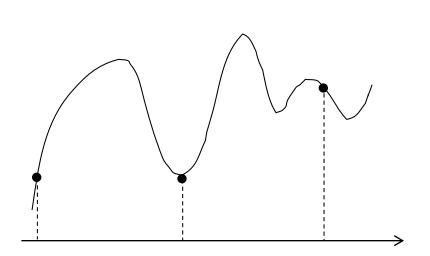

#### **Antialiasing: Super-sampling**

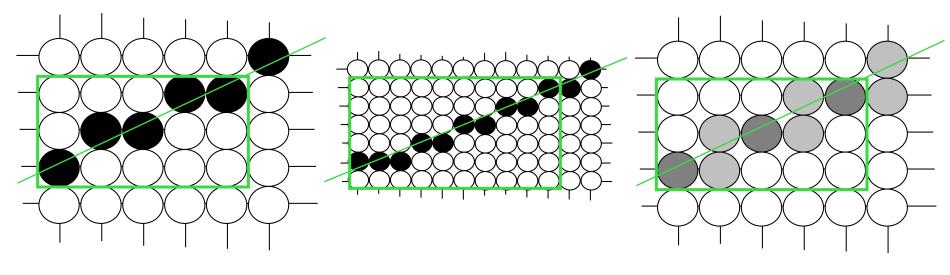

screen resolution

Increasing resolution

Back to screen resolution

#### **Antialiasing: Unweighted Area Sampling**

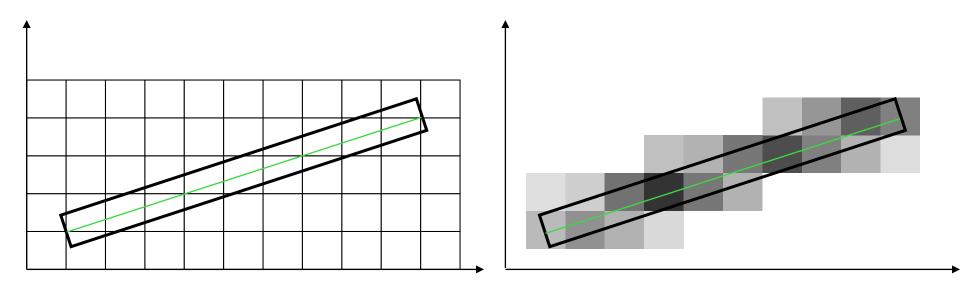

- Line with 'thickness'
- Pixel's color, here 'blackness', depends on the intersection area between the thick line and the pixel square

# **Antialiasing: Unweighted Area Sampling**

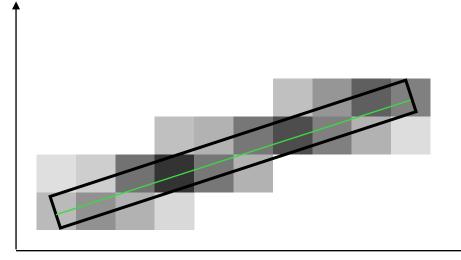

**Properties:** 

- 1. Intenstity soley based on intersection area
- 2. Equal areas equal intensity ?

However, the same area closer to the pixel center should have greater influence than does one at a greater distance! This consideration leads

to

### Weighted Area Sampling:

'blackness' = area\*f(distance),

Where f: weighting function, dist: pixel center distance to the line

**Baoquan Chen 2018** 

# **Antialiasing: Weighted Area Sampling**

#### We can define many weighting functions!

Can be anything, BUT,

- 1. Finite non-zero region
- 2. Meaningful (e.g., decreasing from high to zero value when distance increases
- 3. Full 'area' equal to 1

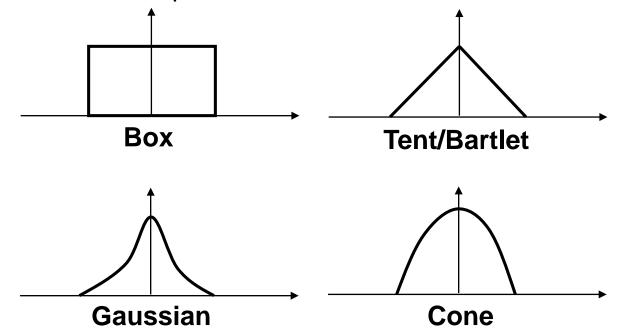

#### **Extend Everything to 3D**

### Voxelization

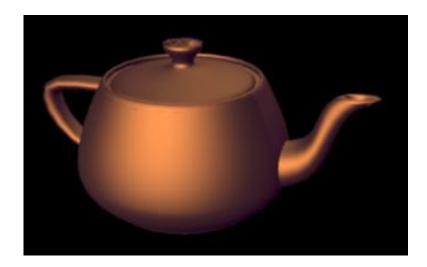

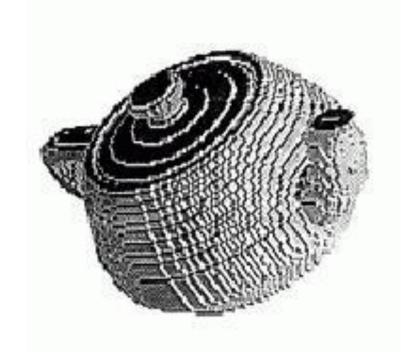

#### **More Issues**

#### The devils in the details:

- 1. Non-integer endpoints (occurs frequently when rendering 3D lines)
- 2. What if a line endpoint lies outside the viewing area?
- 3. How do you handle thick lines?
- 4. Optimizations for connected line segments
- 5. Lines show up in the strangest places
- 6. .....